# bgSter™DC-1 [ジョグスター ディー・シー・ワン]

## [ DV編集用ジョグコントローラ ]

EIZOがデジタルビデオ編集のために開発した、「JogSter™ DC-1」。正確なジョグ&シャトル操作 やファンクションキーによるIN点/OUT点指定、キャプチャ、再生などの編集操作をアナログ感覚 で行なえます。各編集ソフトとの連動はもちろん、オリジナルコマンドの登録も可能。Macintosh、 Windowsベースの各種DV編集ソフトに対応。USBインターフェースにより、簡単に接続できます。

### アナログ感覚のスピーディな操作性

paramanan.

キャプチャも、各編集作業も、アナログ感覚に近い操作性でスピーディに実行でき るDV編集専用のコントローラ。左右どちらの手でもブラインドオペレーションが可 能なシンメトリックなキー配列、編集ソフトウェアの操作をアナログ感覚で実現する ジョグ&シャトルホイールや確かなストロークとクリック感の各ボタンなど、快適な操 作性に徹底的にこだわりました。

## 編集コマンドを登録できるプログラマブルボタン

編集コマンドを登録できる、5つのプログラマブルボタンを用意しました。使用頻度 の高いエフェクトや連続した複数の操作をひとつのコマンドとして登録でき、作業に 合わせてカスタマイズすることで快適な操作環境を提供します。

- ■CDジャケットサイズ
- 最小限の手の動きでさまざまな操作が実行できる、コンパクト&薄型デザイン。

■その他の機能

USBケーブルで簡単接続/PCを介して接続したDVデッキもコントロール可能/ジョグ応答速度をカスタマイズ可能。

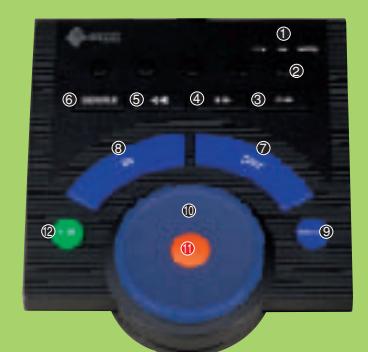

#### **JogSter DC-1** デジタルビデオ編集用ジョグコントローラ

❶ インジケータ ❷プログラマプルボタン ❸ キャプチャ/アンドゥ ❹ クリップ追加/クリップ分割 ❹ 早送り ❺ 巻き戻し ❻デッキ/ファイル切替 ⑫再生/ポース ⑦ OUT点設定 8 IN点設定 ジョグ/シャトルホイール 10 ❶ジョグ/シャトル切替

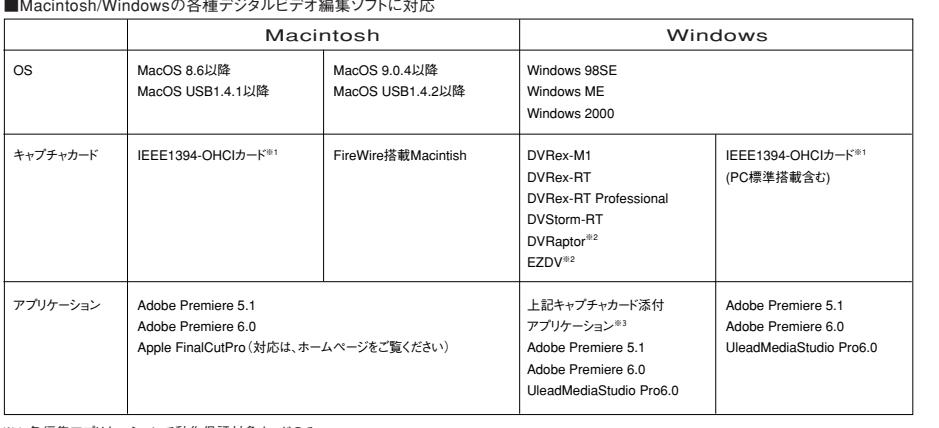

#### ■Macintosh/Windowsの各種デジタルビデオ編集ソフトに対応

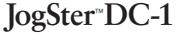

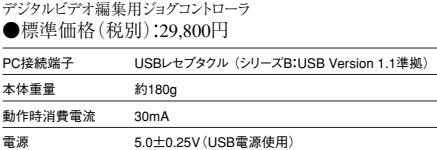

※1 各編集アプリケーションで動作保証対象カードのみ。<br>※2 DV Raptor/Raptor-2000/Raptor-NewEditor/Raptor-2まで、EZDV/EZDV-2までに対応。<br>※3 Rex/RexPro/Storm/Raptor/EZDV それぞれの※※※Edit/※※※Video/※※※Mudio/※※※Navi に対応。